## User's CallBacks, REDISPLAY and ANIMATION

**Callback functions**: Συναρτήσεις που καλούνται και εκτελούνται κατ' εκτίμηση του λειτουργικού συστήματος (flags : on/off) ανάλογα με γεγονότα που συνδέονται με το παράθυρο της εφαρμογής (window events) ή την αλληλεπίδραση με τις μονάδες εισόδου -ποντίκι ή πληκτρολόγιο – (keyboard or mouse events)

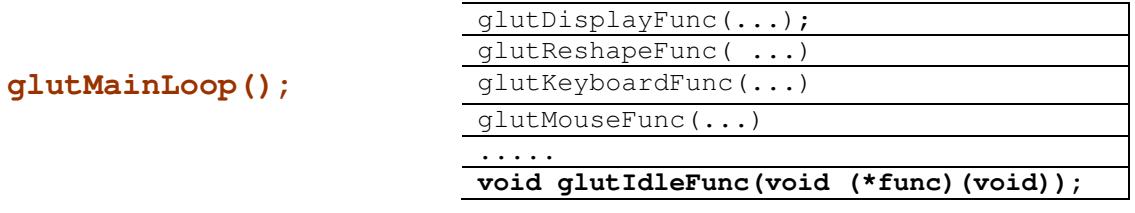

void glutIdleFunc(void (\*func)(void));

Δηλώνεται μια συνάρτηση του χρήστη ως ''callback''. Η συνάρτηση αυτή δεν έχει ορίσματα και καλείται-εκτελείται σε κάθε CPU κύκλο και όταν δεν υπάρχουν "events" προς επεξεργασία.

 $(\beta \lambda \text{ code40Idle.cpp})$ 

## \* Βελτιστοποίηση με τη χρήση Διπλού Buffer

Η επεξεργασία των γραφικών γίνεται σε δύο buffers τον ''front'' και τον ''back'' οι οποίοι λειτουργούν ανεξάρτητα. πχ ο front buffer είναι αυτός που παρουσιάζεται στην οθόνη και ο back buffer αυτός που σχεδιάζεται στο παρασκήνιο. Σε κάθε κάλεσμα της Display μπορούμε να εναλλάσσουμε τους buffers έτσι ώστε να επιτυγχάνεται μια γρήγορη ομαλή μετάβαση μεταξύ των frames.

```
glutInitDisplayMode(GLUT_DOUBLE| ....):Δήλωση χρήσης διπλού buffer
glutSwapBuffers(): εναλλαγή των buffers
```
 $(\beta \lambda \text{ code40Idle2.cpp})$ 

**Σημείωση.** Αναδρομικές (recursive) κλήσεις των "callback" συναρτήσεων είναι δυνατές αλλά το κόστος σε μνήμη του "function-call overhead" είναι σημαντικό. Η ''αναδρομικότητα'' (recurrence) πρέπει να συνοδεύεται <u>πάντα</u> από κατάλληλη έξοδο.  $(\beta \lambda \text{ code40}$ recur.cpp)

Mια συνάρτηση "Idle callback" , πχ myIdle ( ) , μπορεί να χρησιμοποιηθεί για τη δημιουργία «κινούμενων γραφικών» αν περικλείει τα παρακάτω βήματα

- 1. Αλλαγή των παραμέτρων σχεδίασης (συντεταγμένες αντικειμένων-σκηνικού ή των πινάκων μετασχηματισμού CMT)
- 2. Επανάκληση της callback συνάρτησης DisplayFunc με την εντολή glutPostRedisplay();
- 3. Κατάλληλος έλεγχος καθυστέρησης (delay procedure)

## <u>Χρήση Χρονομέτρου (TIMER)</u>

void glutTimerFunc ( unsigned int n , void (\*func)(int val), val);

n : Χρόνος καθυστέρησης (milliseconds) πριν το κάλεσμα της συνάρτησης χρονομέτρου func ().

 $func: H$  συνάρτηση που εκτελείτε από την timer callback function. val : Ακέραια τιμή που μπορεί να περαστεί ως όρισμα στη func.

glutTimerFunc( n , myFunction, val)

- H εκτέλεση της glutTimerFunc (...) καθυστερεί τον «βρόγχο γεγονότων» (event loop) για n msec και στη συνέχεια, με την πρώτη ευκαιρία του επεξεργαστή, καλείται (ως callback) η συνάρτηση του χρήστη myFunction.
- H my Function μπορεί να δεχτεί έναν ακέραιο ως όρισμα (val) το οποίο το δηλώνουμε ως τρίτο όρισμα στην glut TimerFunc . Ο ακέραιος αυτός συμπεριφέρεται ως «static» και χρησιμοποιείται για τον έλεγχο της διαδικασίας.
- H εκτέλεση της glutTimerFunc καθαρίζει τη μνήμη (stack memory) της συνάρτησης myFunction . Έτσι η - myFunction μπορεί να μπεί σε αναδρομική διαδικασία εκτέλεσης με κάλεσμα από την <code>glutTimerFunc</code> χωρίς πρόβλημα στη διαδικασία "function-call overhead".

 $\boldsymbol{\mathrm{H}}$  glutTimerFunc μπορεί να χρησιμοποιηθεί για animation αν η σχετιζόμενη συνάρτηση  $\texttt{myFunction}$  περικλείει τα παρακάτω βήματα

- 1. Αλλαγή των παραμέτρων σχεδίασης (συντεταγμένες αντικειμένων-σκηνικού ή των πινάκων μετασχηματισμού CMT)
- 2. Eπανάκληση της callback συνάρτησης DisplayFunc με την εντολή glutPostRedisplay();
- 3. Αναδρομικό κάλεσμα της ίδιας (της myFunction) με την χρήση της glutTimerFunc.

 $(\beta \lambda \text{ code } 42.\text{cpp})$